# Desvendando o IRR

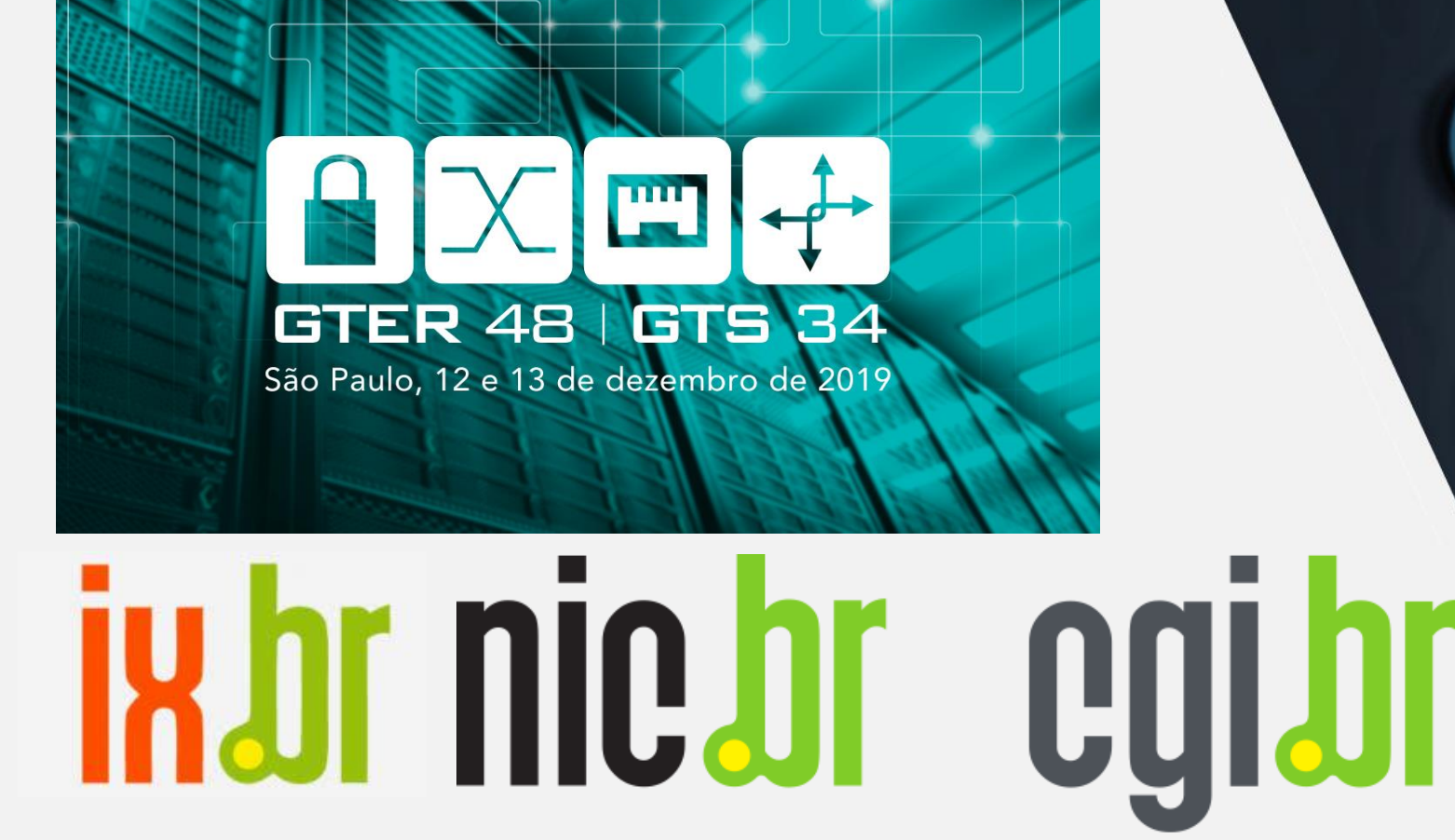

Núcleo de Informação e Coordenação do **Ponto BR** 

**Comitê Gestor da Internet no Brasil**  elic

**TECHNOLOGIES** 

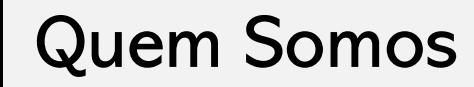

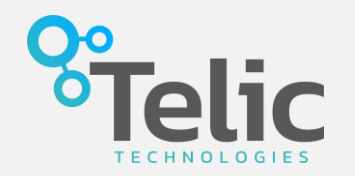

- Consultoria em Routing, Switching, Virtualização e Peering para ISP's, ITP's e Corporações
- Nascemos em 2007 atendendo apenas empresas.
- Em 2014 começamos a atender provedores.
- Em 2019 com algumas parcerias, iniciamos a integração de transito e transporte para ISP's.

### Motivações

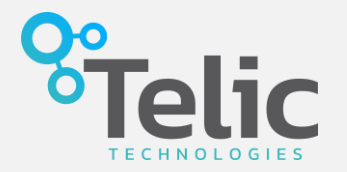

- Falta de material em PT-BR
- Anuncio do Google no LACNIC3
- Muitas duvidas dos provedores pequenos
- Divergência nas informações
- Principalmente fazer entender que IRR não é a solução, mas é um bom começo.

Agenda

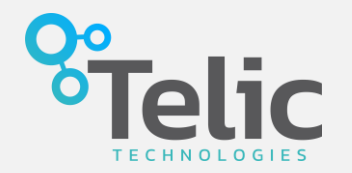

- O que é o IRR
- Por que o IRR é importante
- Bases IRR
- Fatos sobre IRR
- IRR vs RPKI
- RPSL
- Objetos IRR
- Tutorial de cadastro IRR
- Fontes

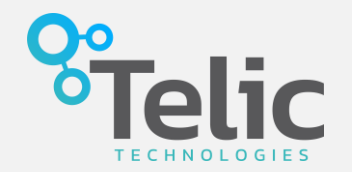

O IRR (Internet Routing Registry) é um repositório de políticas de roteamento. Os dados do IRR podem ser usados por qualquer pessoa com o objetivo de obter informações para depurar, configurar e planejar endereçamento e política de roteamento. Resumidamente, o IRR e ferramentas associadas:

- Facilitam a validação do conteúdo de mensagens dos anúncios BGP
- Permitem mapear um ASN em suas respectivas redes
- Permitem a definição de políticas de roteamento bem mais amplas do que através de filtros, nos roteadores
- Gerar configurações para roteadores (Veja: [https://youtu.be/Obh98S5xyQA\)](https://youtu.be/Obh98S5xyQA)

Visite: <http://www.irr.net/>

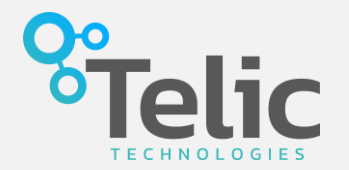

Imagine uma internet mais segura e onde erros humanos são praticamente impossíveis de ocorrer.

- Permite definir sua polícia de roteamento em um formato padrão entendido no mundo todo
- Prefix-lists geradas automaticamente, sem necessidade de interação humana.
- Vários operadores nacionais já suportam liberação de prefixo através de IRR
- Alguns operadores fazem liberação de prefixos APENAS por IRR, alguns IX só liberam prefixos por IRR
- Liberação de prefixos absurdamente mais rápidas.
- Alguns provedores de conteúdo vão parar de aceitar prefixos que não estiverem em uma base IRR.

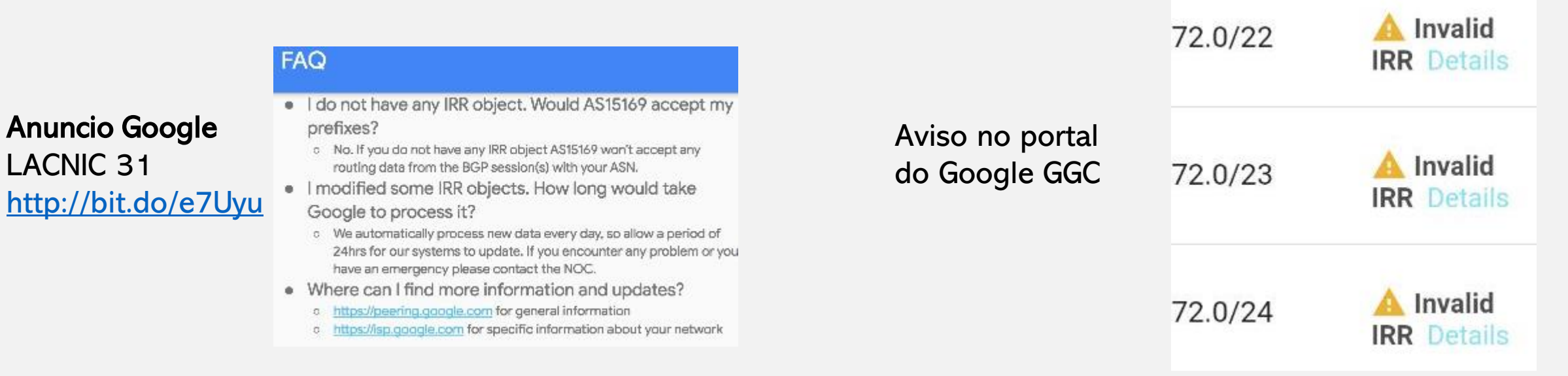

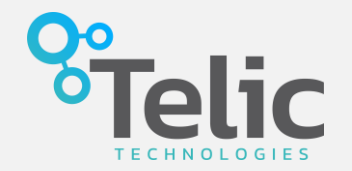

Estima-se que existem mais de 40 bases IRR descentralizadas, vou demonstrar abaixo apenas as mais conhecidas. Para uma lista mais completa, acesse:<http://www.irr.net/docs/list.html>

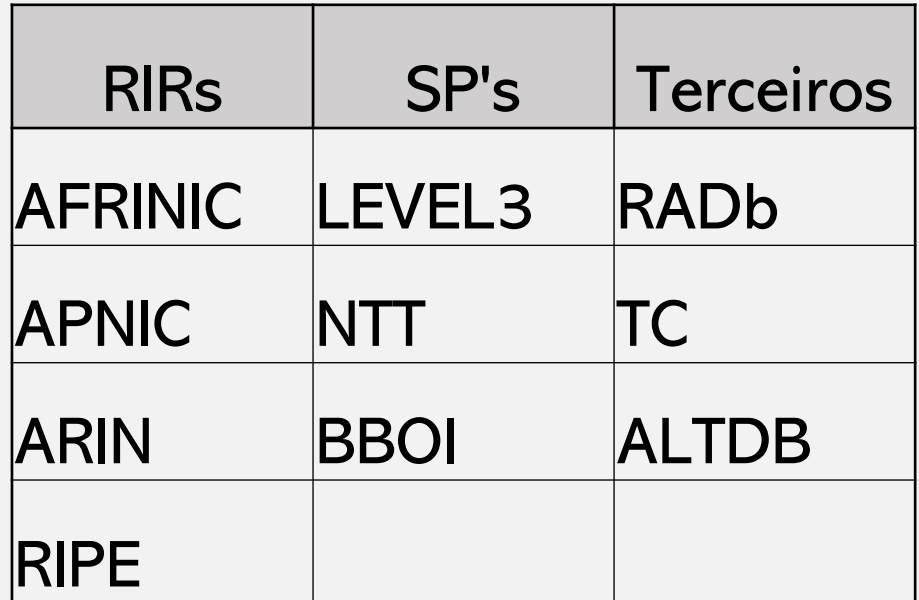

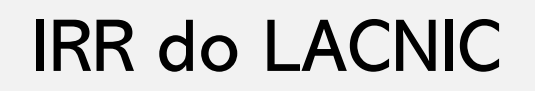

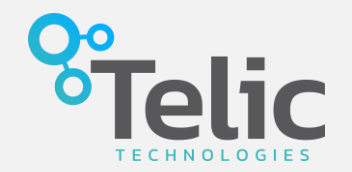

Como pode ser visto no slide anterior, o LACNIC até então não tem um IRR funcional, mas agora isso mudou!

No dia 09/10 no Lacnic32 foi apresentado a comunidade o IRR do Lacnic

- <https://youtu.be/XiHGXFziiBo>
- <https://www.lacnic.net/innovaportal/file/4016/1/irr-lacnic.pdf>

Cronograma

- Dezembro teria uma versão beta
- Versão estável em Março

Será permitido mirror

### Alguns Fatos sobre os IRR

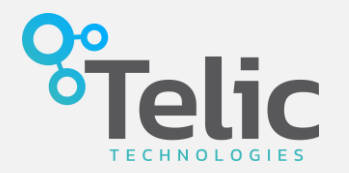

- LEVEL3 e NTT (Apesar de garantirem que estava aberta) são apenas para clientes.
- Dos RIR's, apenas o LACNIC não tem uma base IRR.
- TC (bgp.net.br) é um projeto nacional, também é o mais fácil de se usar.
- BBOI, ALTDB e TC são grátis.
- Algumas bases são espelhadas em outras, por exemplo, BBOI e TC são espelhadas com RADb.
- RABd é espelhado com ALTDB
- RADb é a mais importante.
- Apesar de serem espelhadas, essas bases não são integradas, cada uma manter o seu SOURCE
- RAD<sub>b</sub> é pago.
- IRR disponibilizados pelos RIR são apenas para membros da região e não espelham com nenhum outro IRR
- Qualquer pessoa no mundo pode fazer uma consulta através do whois.
- RFC's: 2622, 2650, 2679 e 7682.

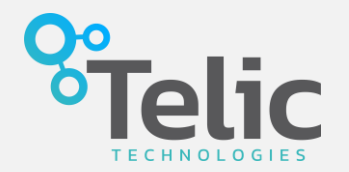

A RPSL foi criada em 1999 para substituir a até então atual linguagem de politicas da internet, também conhecida como RIPE-181 ou RFC1786.

Ela foi projetada para que os administradores de ASN's possam ter uma visão da politicas de roteamento de outros ASN's, tudo isso usando um banco de dados distribuído e mantido cooperativamente para melhorar a integridade do roteamento global.

- Routing Policy Specification Language
- IRR usa os objetos no formato especificado pela RPSL
- Linguagem única e global
- RFC 2622

Tendo uma alusão ao modelo de computação atual, podemos dizer que o IRR é o base de dados e a RPSL é linguagem de programação do banco de dados usado pelo IRR.

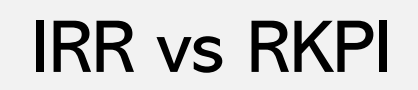

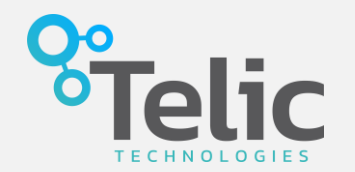

- RPKI é uma forma de validar os prefixos na origem através de uma chave publica.
- Combina modelo hierárquico de distribuição dos recursos com o uso de certificados.
- RFC's 6480 á 6492.
- Basicamente resolve o problema de hijack de prefixos.
- Demanda um enorme trabalho dos RIRs.
- Não é suportado por roteadores mais antigos, mesmo atualmente alguns fabricantes ainda não suportam.

O Ideal seria usarmos o RPKI sobre o IRR.

RPKI é para o futuro.

IRR está pronto e você deve usa-lo agora!

### Principais Objetos IRR

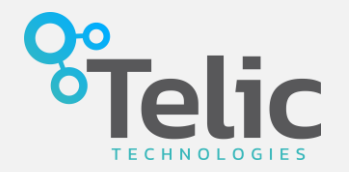

#### • **Maintainer**

Define quem está autorizado a fazer updates de objetos.

#### • **Route / Route6**

Define os prefixos do seu ASN.

#### • **As-set**

Define o cone de ASN's, ou seja, os ASN's que estão abaixo de você.

#### • **Aut-num**

Descreve as informações sobre um ASN e suas politicas de roteamento.

### Objeto maintainer e seus atributos

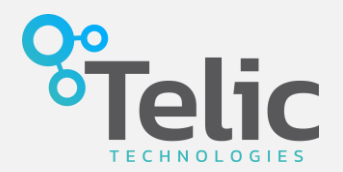

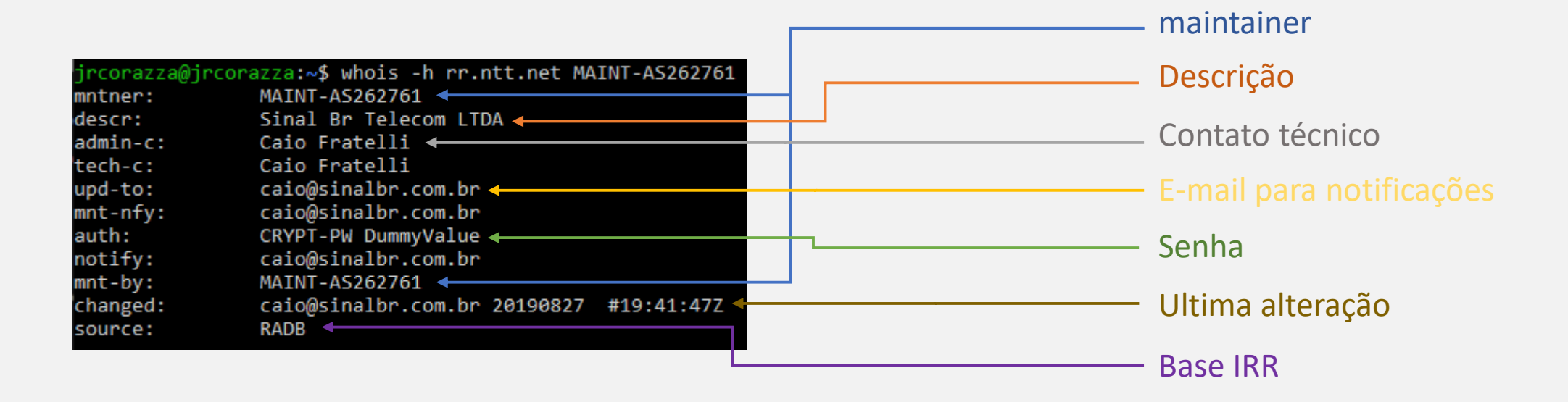

### Objeto Route e Route 6

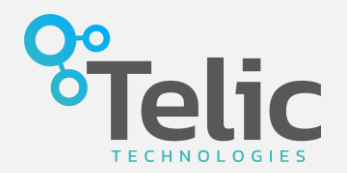

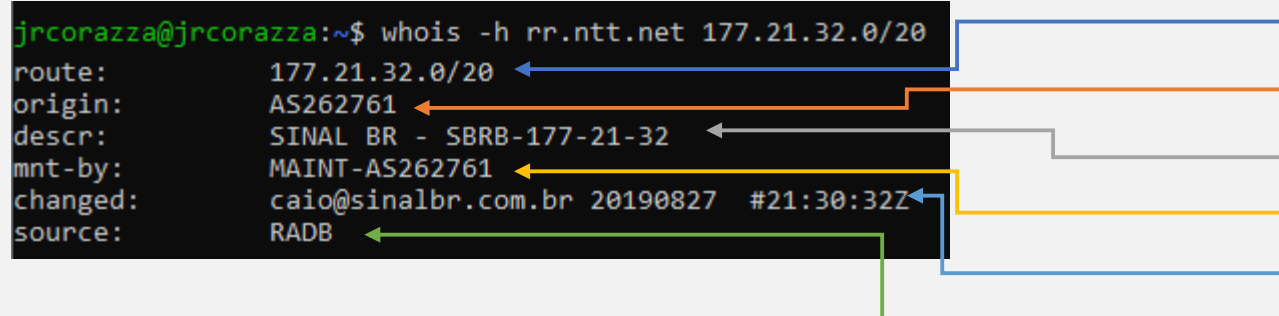

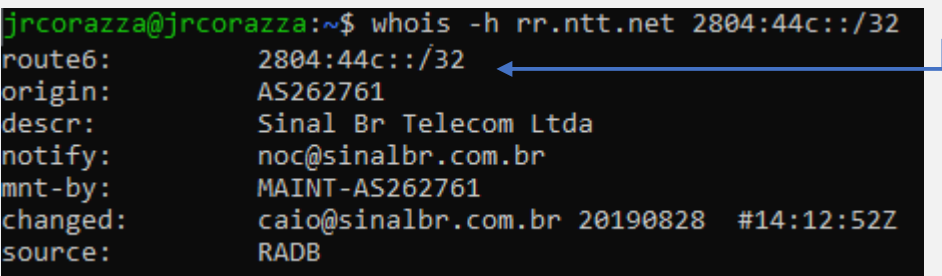

Prefixo IPv4 CIDR ASN que origina o Prefixo Ultimo update Base IRR **Maintainer** Descrição

Prefixo IPv6

### Objeto AS-SET

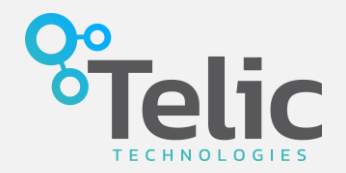

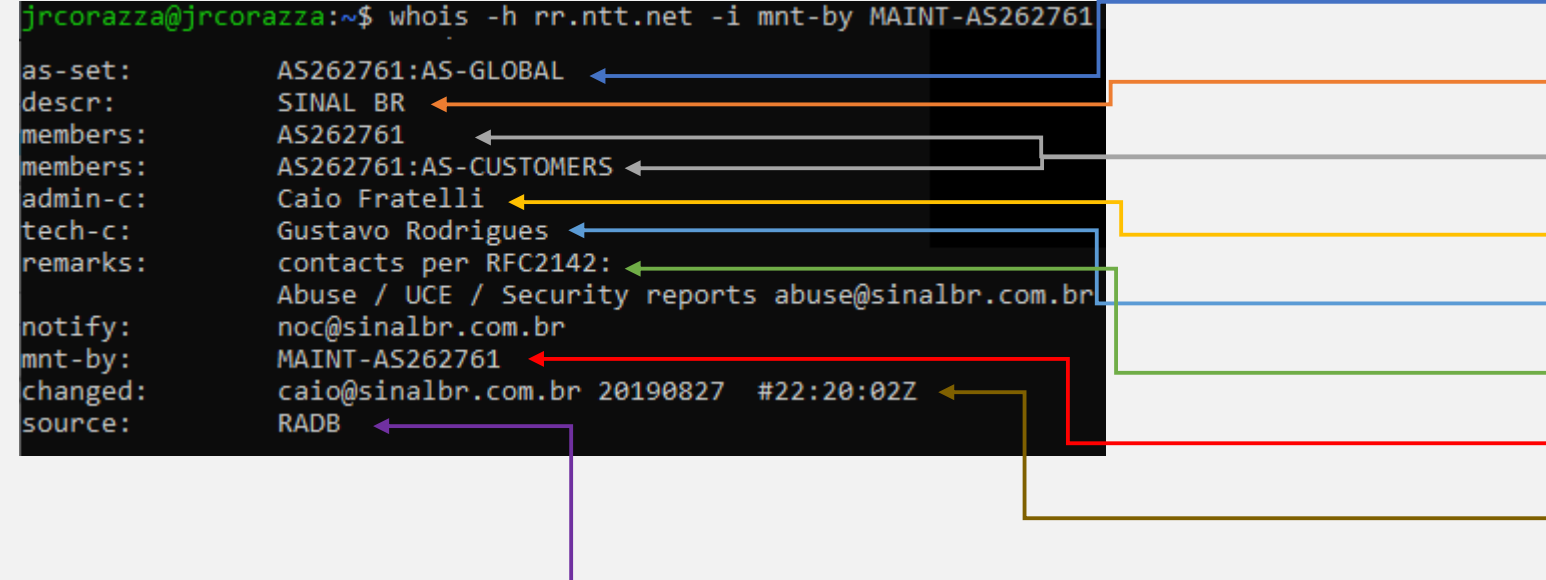

Nome do AS-SET Descrição Membros do AS-SET Contato administrativo Contato técnico Observações **Maintainer** Ultimo update Base IRR

### Objeto aut-num

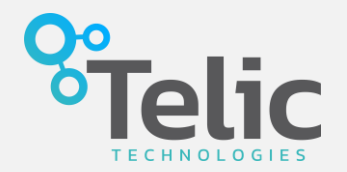

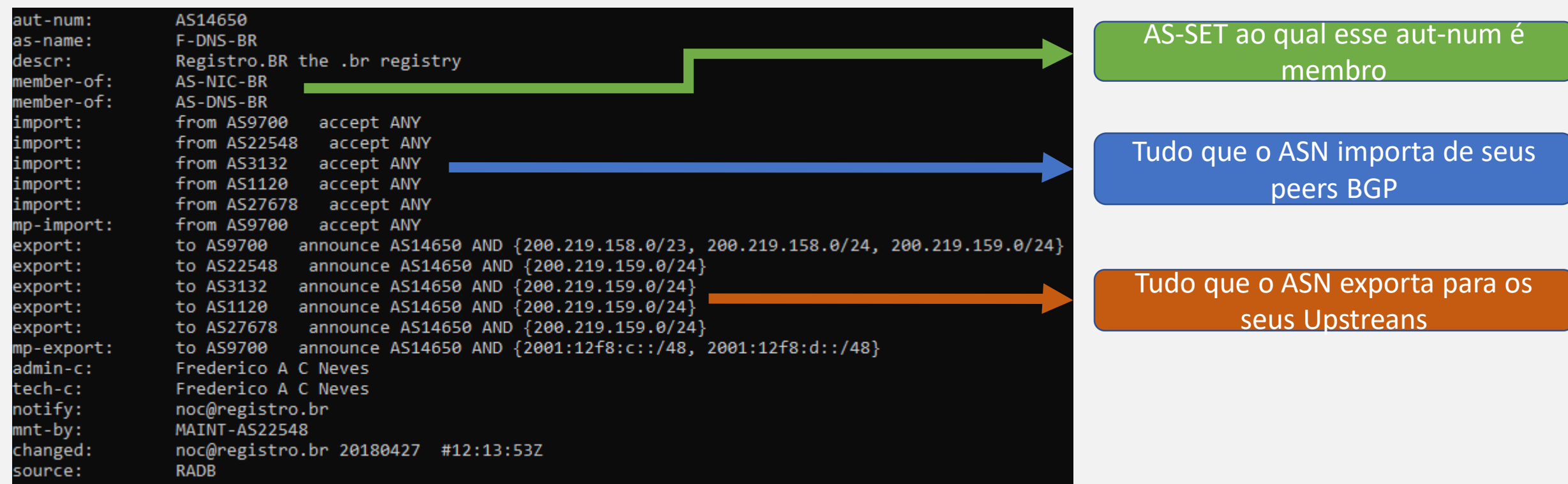

### Objetos via Proxy

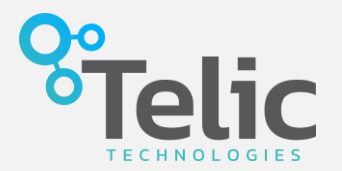

- Se você não usa IRR, alguém pode estar usando por você!
- Se você não criou, você não é o maintainer.
- Aqui começa o primeiro erro humano no IRR.

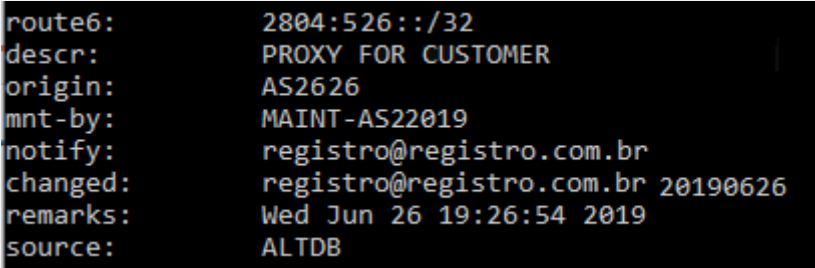

#### Proxy feito da maneira "correta"

• Mesmo criado por terceiros, mantem-se o ASN que origina a rota IPv4 ou IPv6

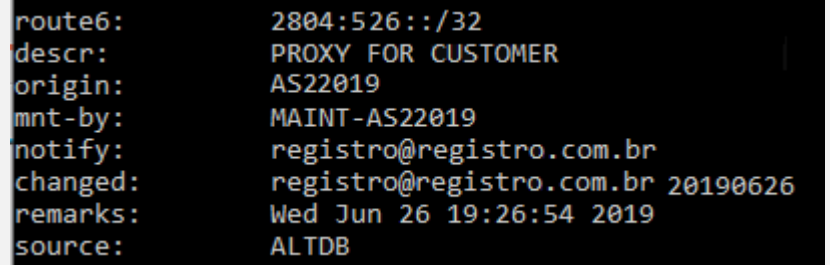

#### Proxy feito de maneira errada

• Coloca o ASN do manteiner como originador da rota IPv4 ou IPv6, criando assim um hijack de prefixos no IRR

#### E agora, isso foi um erro ou má fé?

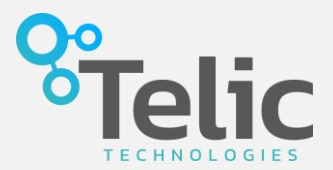

TC IRR via Wizard

- Acesse o site <https://bgp.net.br/cgi-bin/new>
- Wizard cria apenas mtner, person, route, route6 e aut-num
- Fará uma importação do RIR
- Abstrai completamente a RPSL
- Restante deve ser feito através de e-mail usando RPSL

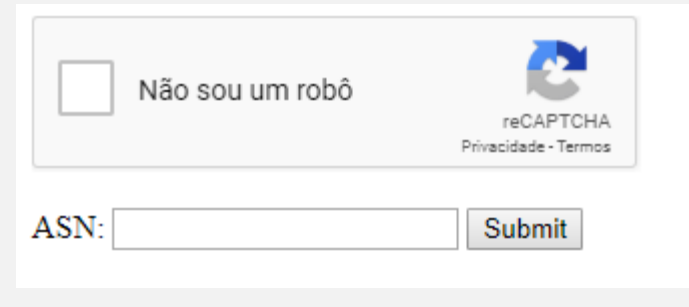

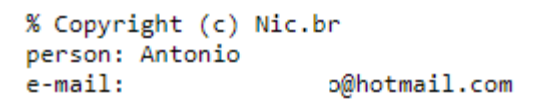

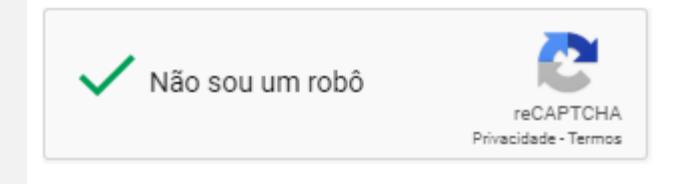

Submit

Insira seu ASN Wizard busca o contato no RIR e envia um e-mail com a notificação

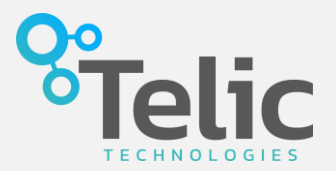

#### E-mail de confirmação da request

[TC IRR] new Maintainer request ∑ Caixa de entrada x

#### www-data

 $\sum$  para eu, db-admin  $\sim$ 

Você solicitou a inclusão do AS26 no TC IRR, para efetivar este procedimento clique no link abaixo:

auth: http://bqp.net.br/cqi-bin/auth?code=ef3ccc64c925d9518375ae149427bd0302c3514d9f094ebf45cd60954

Se esta solicitacão foi efetuada indevidamente por terceiros basta ignorar este e-mail. O sistema removerá automaticamente o ticket após alguns dias.

Este procedimento foi efetuado pelo host 187. .150.151 via https://bgp.net.br/cgi-bin/new.

Qualquer dúvida entre em contato através do e-mail: db-admin@bgp.net.br

TC Internet Routing Registry http://bgp.net.br

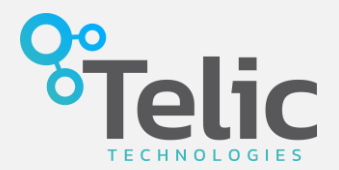

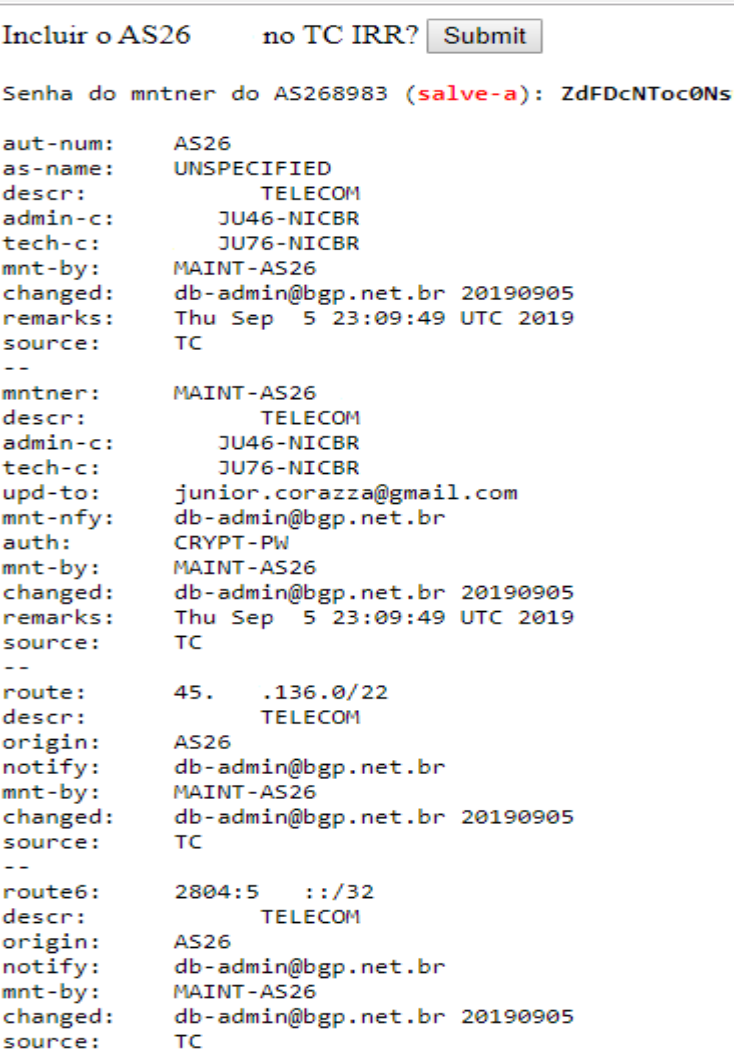

 $\sim$   $\sim$ 

Será mostrado todas as informações que serão inseridas na base. Salve a senha do maintainer. Clique em Submit.

O restante deve ser feito manualmente através de e-mail

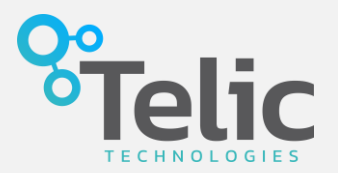

Usaremos a Base IRR BBOI nos exemplos

- Todo o processo é feito através de e-mail.
- Processo de criação do maintainer é manual.
- Para criar o maintainer deve-se enviar um e-mail para [ipadmin@bboi.net](mailto:ipadmin@bboi.net)
- Depois do maintainer criado, todo o restante é feito por e-mail através do sistema automatizado usando RPSL.
- As alterações feitas pelo sistema automatizado usa-se o e-mail [auto-dbm@iir.bboi.net](mailto:auto-dbm@iir.bboi.net)
- ALTDB funciona da mesma forma, alterando apenas o email para criação do maintainer e o e-mail do sistema automatizado. Respectivamente [db-admin@altdb.net](mailto:db-admin@altdb.net) e [auto-dbm@altdb.net](mailto:auto-dbm@altdb.net)
- Após o envio de cada e-mail você receberá uma notificação de que sua solicitação foi incluída com sucesso ou se ouve erros.
- No RADb todo o processo pode ser feito pela web.

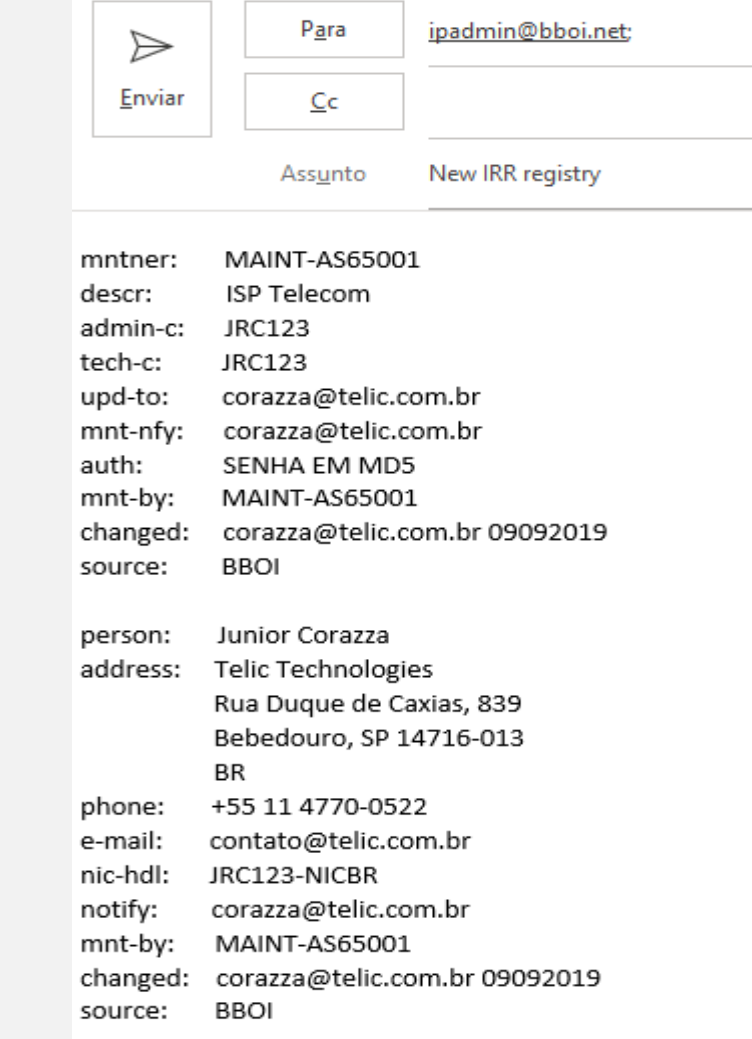

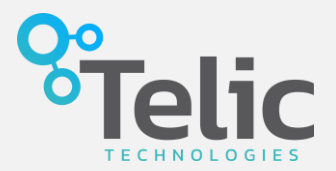

Criando os objetos route e route6.

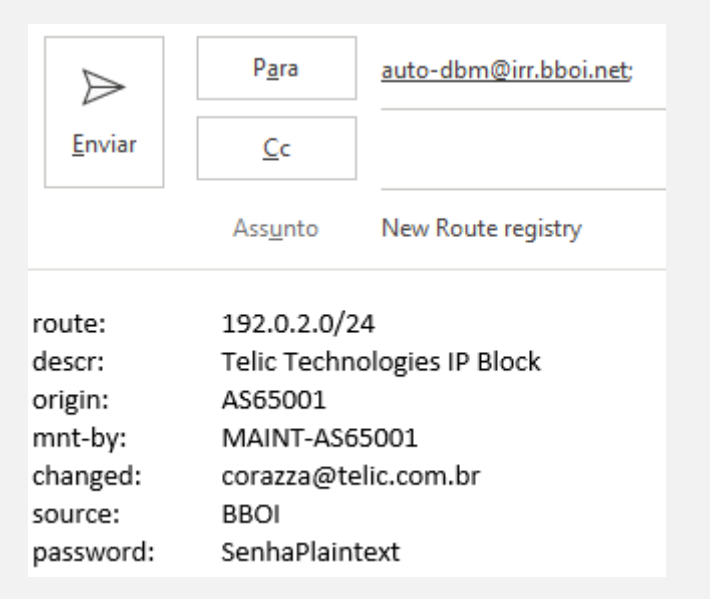

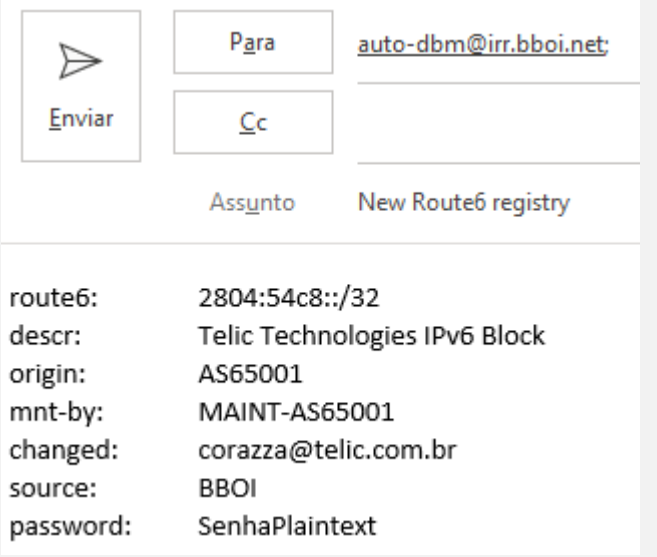

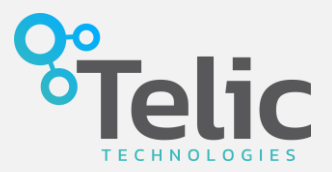

Criando o objeto AS-SET

- Coloque todos os ASN's que estão "atrás" do seu ASN
- A identificação do AS-SET precisa ser globalmente única para evitar problemas

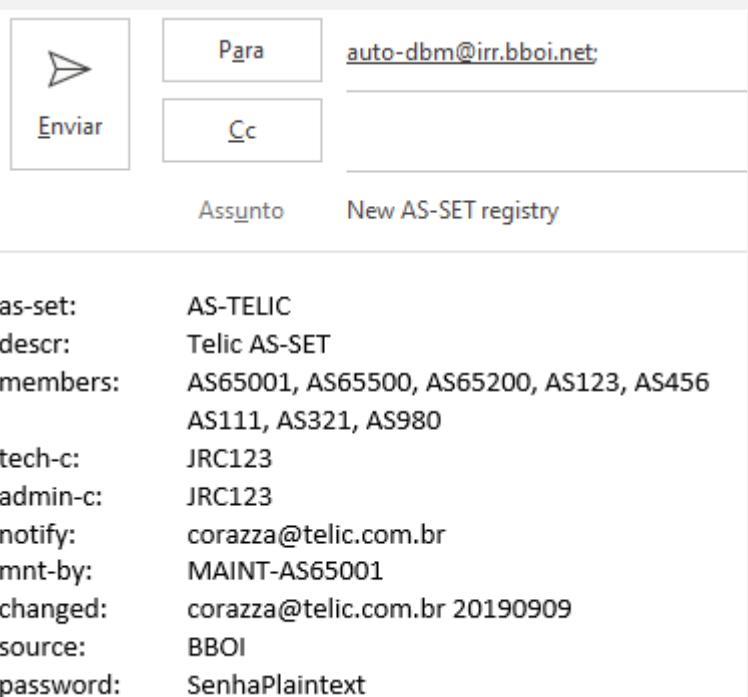

#### E-mail de confirmação

Your transaction has been processed by the IRRd routing registry system.

Diagnostic output:

The submission contained the following mail headers:

- From: .com.br
- Subject: add as-set
- Date: Sat, 14 Sep 2019 01:04:31 -0300
- Msg-Id: <003701d56ab1\$847d0880\$ ര

.com.br>

ADD OK: [as-set] AS-

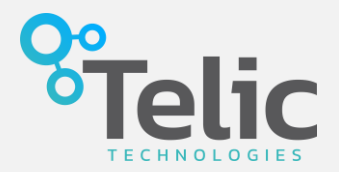

Criando o objeto aut-num

• Coloque todos as politicas de roteamento

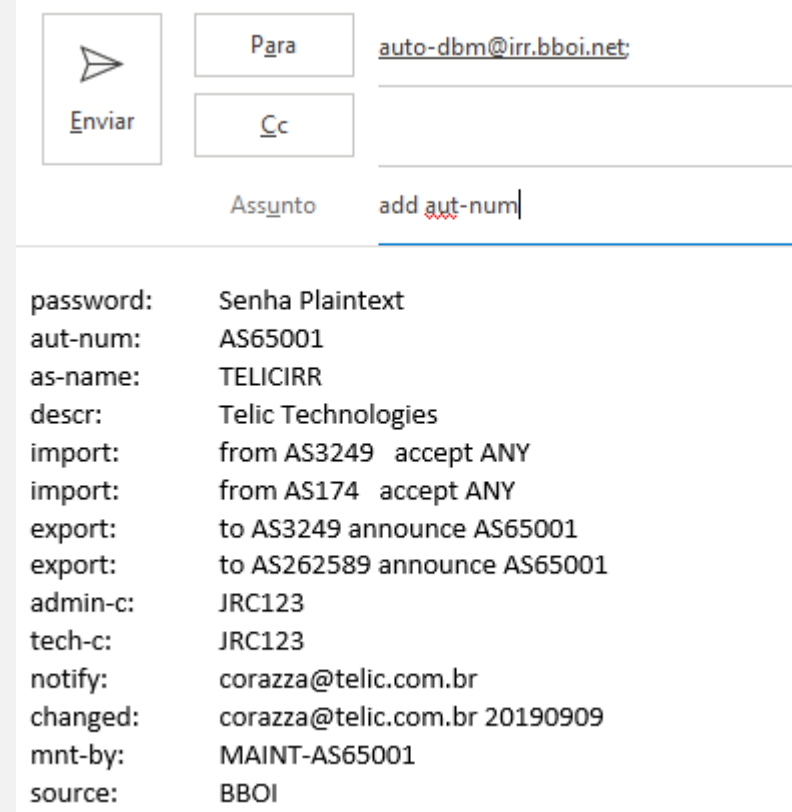

### Tutorial: Deletando seus dados numa base IRR

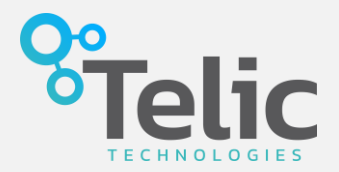

Deletando um objeto da base

- Senha no topo
- Razão da deleção

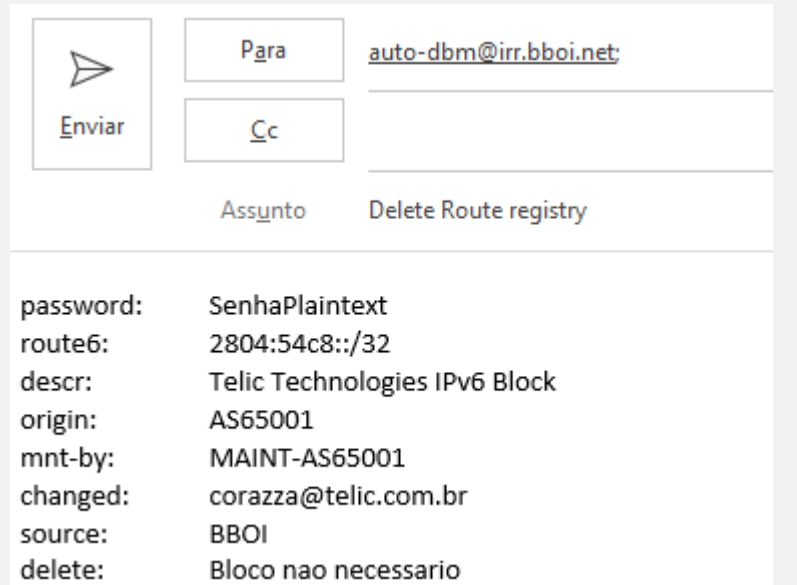

### Desvendando o IRR

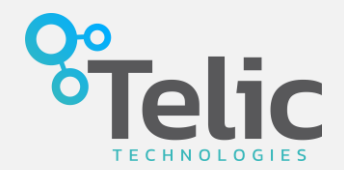

Aumento de trafego em um IX após criação do AS-SET

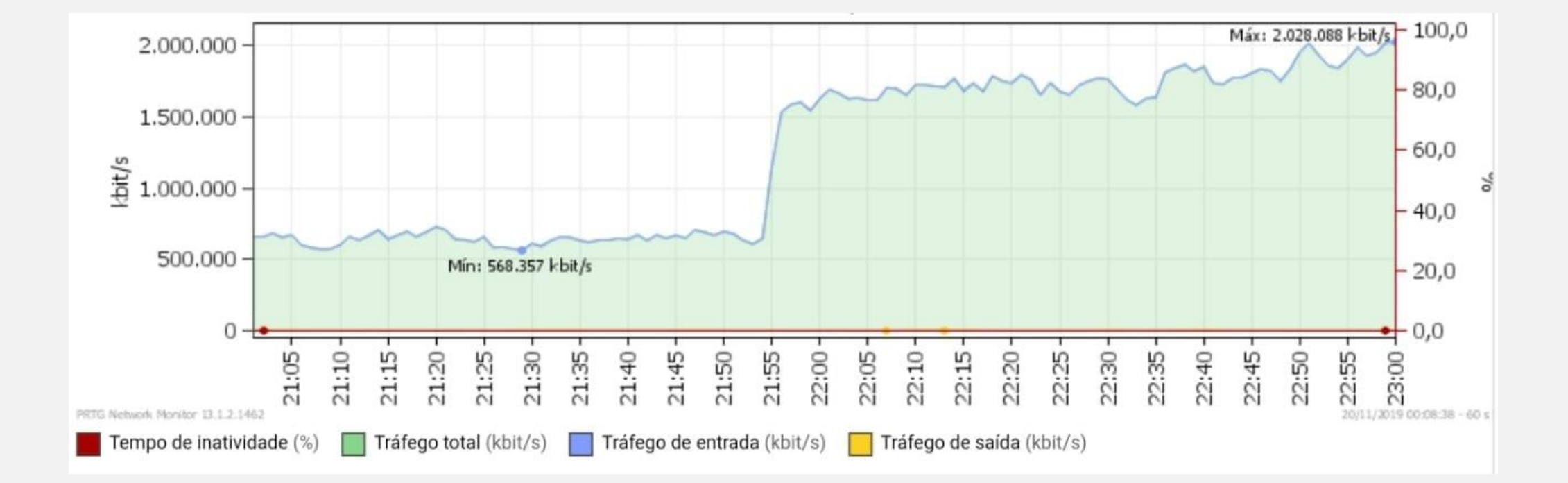

### Como será a criação no IRR do LACNIC

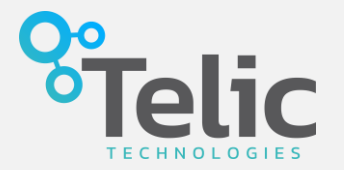

- Todo processo terá a RPSL abstraída
- A criação será automatizada
- Person, Maintainer, AUT-NUM serão extraídos do whois.
- Route e Route6 serão extraídos dos ROAs
- AS-SET deverá ser criado pelo operador

Com apenas esses objetos resolve-se pelo menos 80% dos casos de uso.

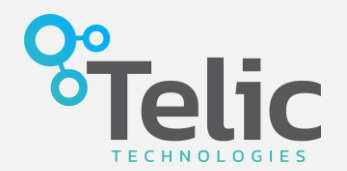

IRRd é o daemon usado para se criar um servidor IRR

Suporta os padrões RPSL e RPSLng

O pacote IRRd inclui todos os serviços de suporte necessários, incluindo: espelhamento automatizado quase em tempo real de outros bancos de dados de IRR, verificação de sintaxe de atualização, autenticação / segurança e notificação.

<http://www.irrd.net/>

<https://github.com/irrdnet/irrd-legacy>

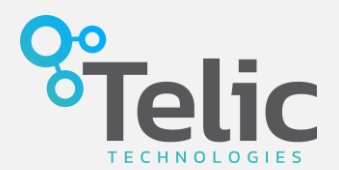

È importante entender que uma base pode espelhar a outra, mas o inverso pode não acontecer.

Exemplo claro disso é que as bases dos RIRs não espelham nada de nenhum outro IRR, mas o RADb espelha todas as bases IRR dos RIR's.

Cada IRR gera uma base (texto) populada por seus respectivos objetos. Geralmente leva o nome da base, como por exemplo, radb.db, level3.db, altdb.db, etc. Esse IRR então disponibiliza a URL onde esse arquivos estará disponível.

O whois e/ou ferramentas quando dirigidos a uma base específica, podem não encontrar um objeto pelo fato da base na qual ele foi inserido não existir naquele servidor. Se ela não existe é porque o servidor não espelha aquele IRR e nem armazena a base do IRR (via ftp, p. ex.).

### Consulta em bases IRR

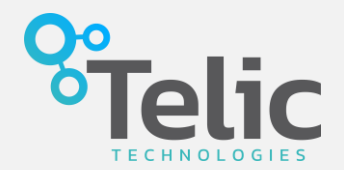

Usamos o comando whois no Linux para fazer consultas.

#### **Para consulta do objeto route**

whois -h rr.ntt.net 200.160.0.0/20

#### **Para consulta através do objeto maintainer**

whois -h rr.ntt.net -i mnt-by MAINT-AS22548

#### **Para consulta através do objeto maintainer, usando RADB como source**

whois -h rr.ntt.net -s RADB -i mnt-by MAINT-AS22548

Lista completa dos endereços de whois: <http://www.irr.net/docs/list.html> Lista completa das possibilidades do whois: man whois

### Consulta em bases IRR

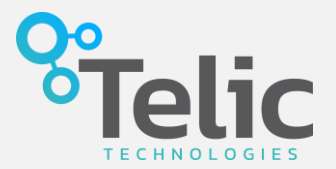

Search

#### [http://irrexplorer.nlnog.net](http://irrexplorer.nlnog.net/)

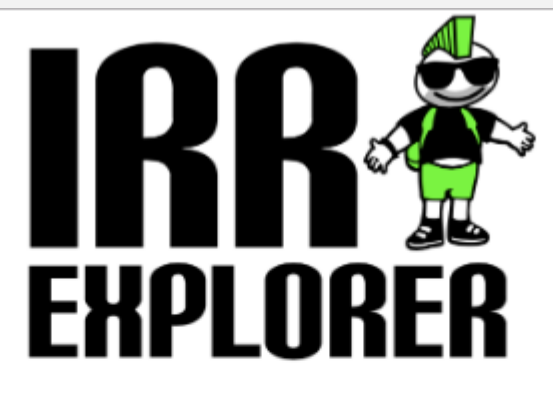

Enter an IP address, prefix, AS Number, or AS-SET

**Submit** 

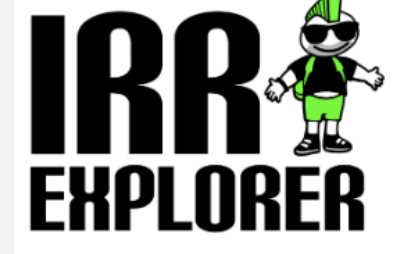

#### **AS Number: 22548**

#### Prefixes

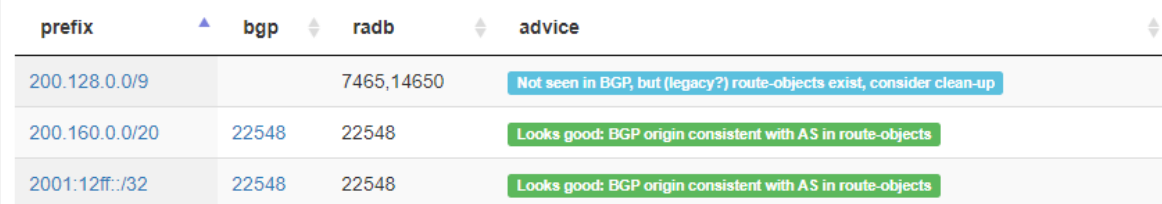

Showing 1 to 3 of 3 entries

Offending prefixes are only found if initial prefix sets is smaller than 1000

Included in the following macros:

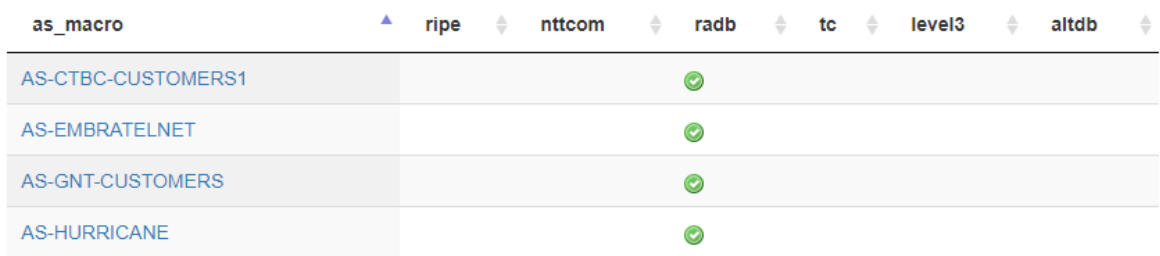

### Consulta em bases IRR

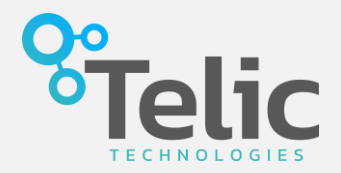

#### [https://bgp.he.net](https://bgp.he.net/)

Consulta bem simplificada

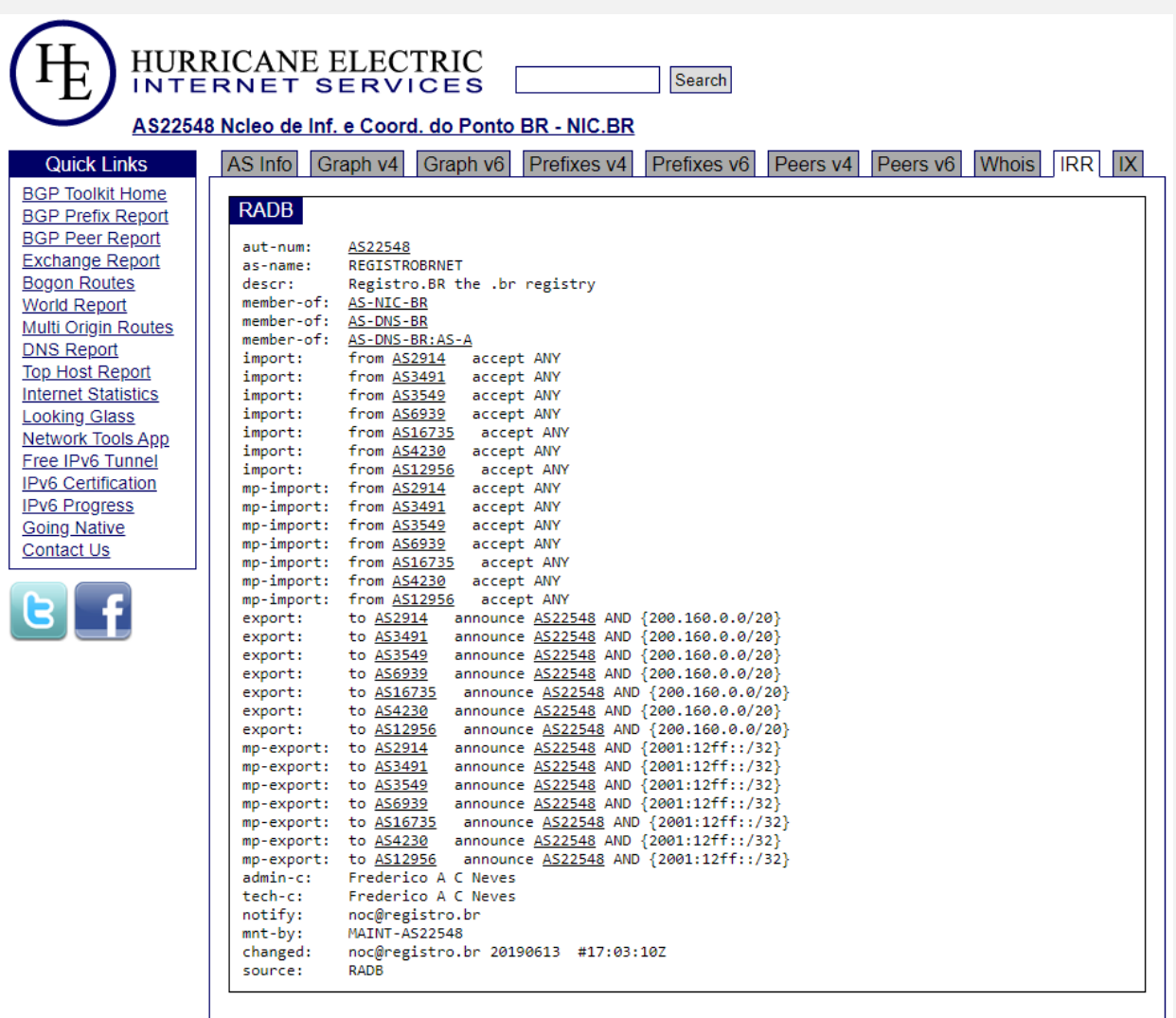

### PeeringDB

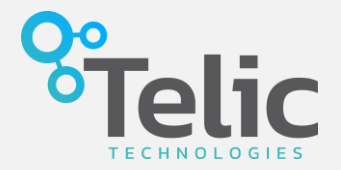

#### NIC.BR

Mantenha (não só) o seu AS-SET atualizado no PeeringDB.

Facilita a consulta de alguns provedores.

#### Não sabe como fazer?

[https://wiki.brasilpeeringforum.org/w/PeeringDB\\_-\\_como\\_se\\_cadastrar\\_e\\_atualizar\\_seus\\_dados](https://wiki.brasilpeeringforum.org/w/PeeringDB_-_como_se_cadastrar_e_atualizar_seus_dados)

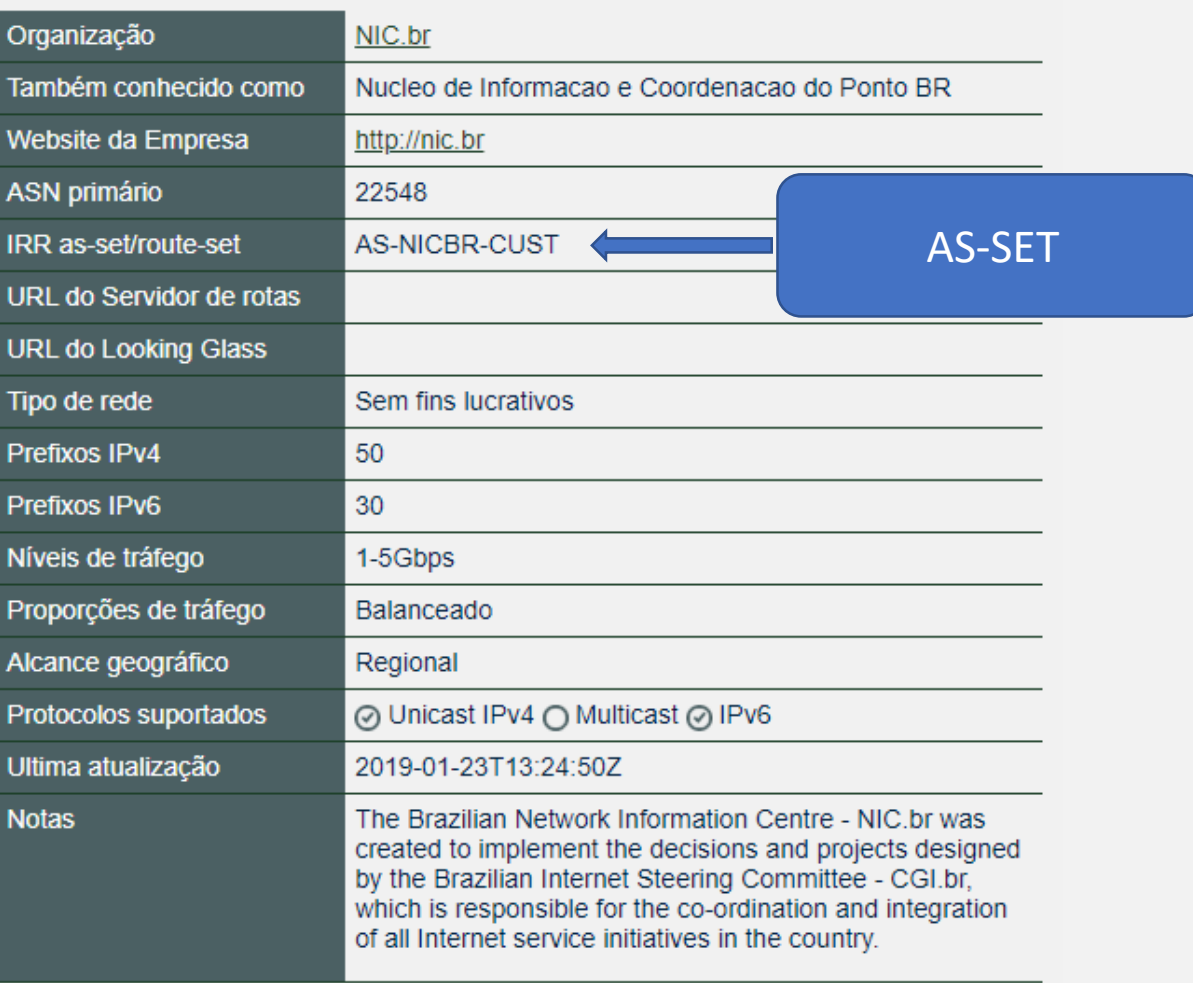

### IRR - Ferramentas

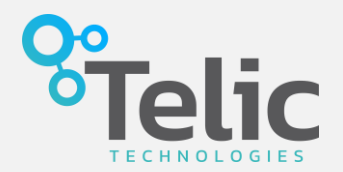

#### **IRRToolSet**

#### Conjunto de ferramentas destinadas à manipulação de políticas de roteamento

Github - <https://github.com/irrtoolset/irrtoolset>

Tutorial - [https://www.sanog.org/resources/sanog26/SANOG26\\_Tutorial-RPSL\\_Moin\\_1Aisia.pdf](https://www.sanog.org/resources/sanog26/SANOG26_Tutorial-RPSL_Moin_1Aisia.pdf)

#### IRR Power Tools

Monitora e gerencia objetos IRR

Github - <https://github.com/6connect/irrpt> Tutorial - <https://youtu.be/LXUteUgLigY>

#### BGPQ3

Gera configuração de prefix-list para roteadores

Github - <https://github.com/snar/bgpq3>

Tutorial - <http://snar.spb.ru/prog/bgpq3/bgpq3-0.1.21.html>

Fontes e materiais que você não pode deixar de ver!

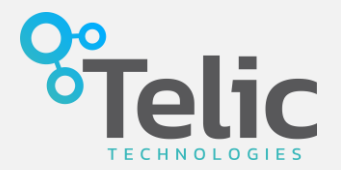

Curso IRR – Julião Braga <https://ii.blog.br/2010/03/18/curso-irr-parte-i-introducao/>

The Internet Route Registry and you: a tier 1 network perspective – Brian Foust https://youtu.be/- CzlJ Tx\_o

IRR & SCW IRR - Hebert Faleiros

<ftp://ftp.registro.br/pub/gter/gter31/03-IRR-SCW.pdf>

IRR – Merit

<http://www.irr.net/>

IRR – BBOI

<http://irr.bboi.net/>

Automação de prefix-lists - Douglas Fischer <https://youtu.be/Obh98S5xyQA>

# DÚVIDAS?

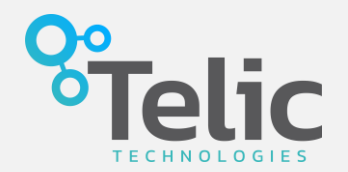

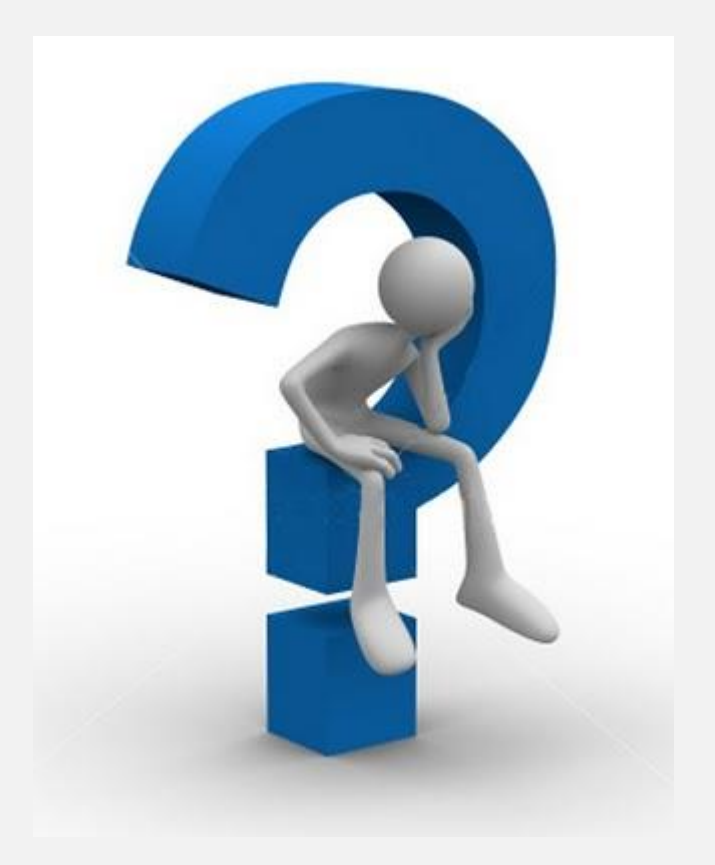

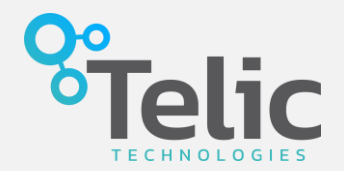

## Obrigado!

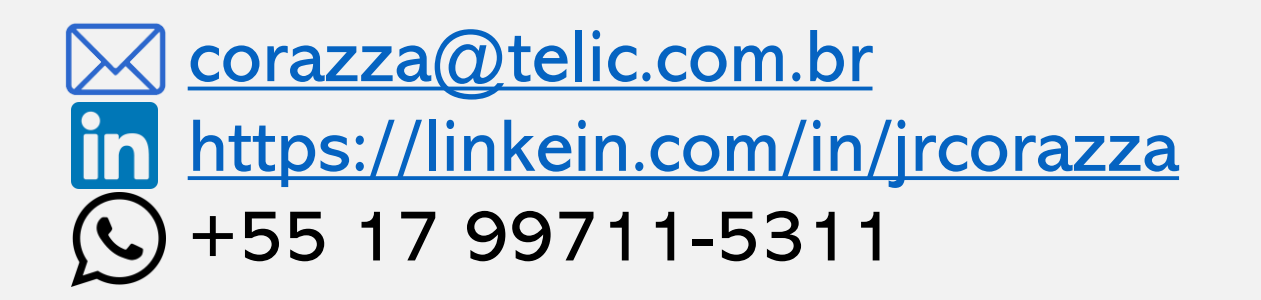